### King Saud University College of Computer and Information Sciences Department of Computer Science CSC113 – Computer Programming II – Exception Handling Lab – Spring 2018

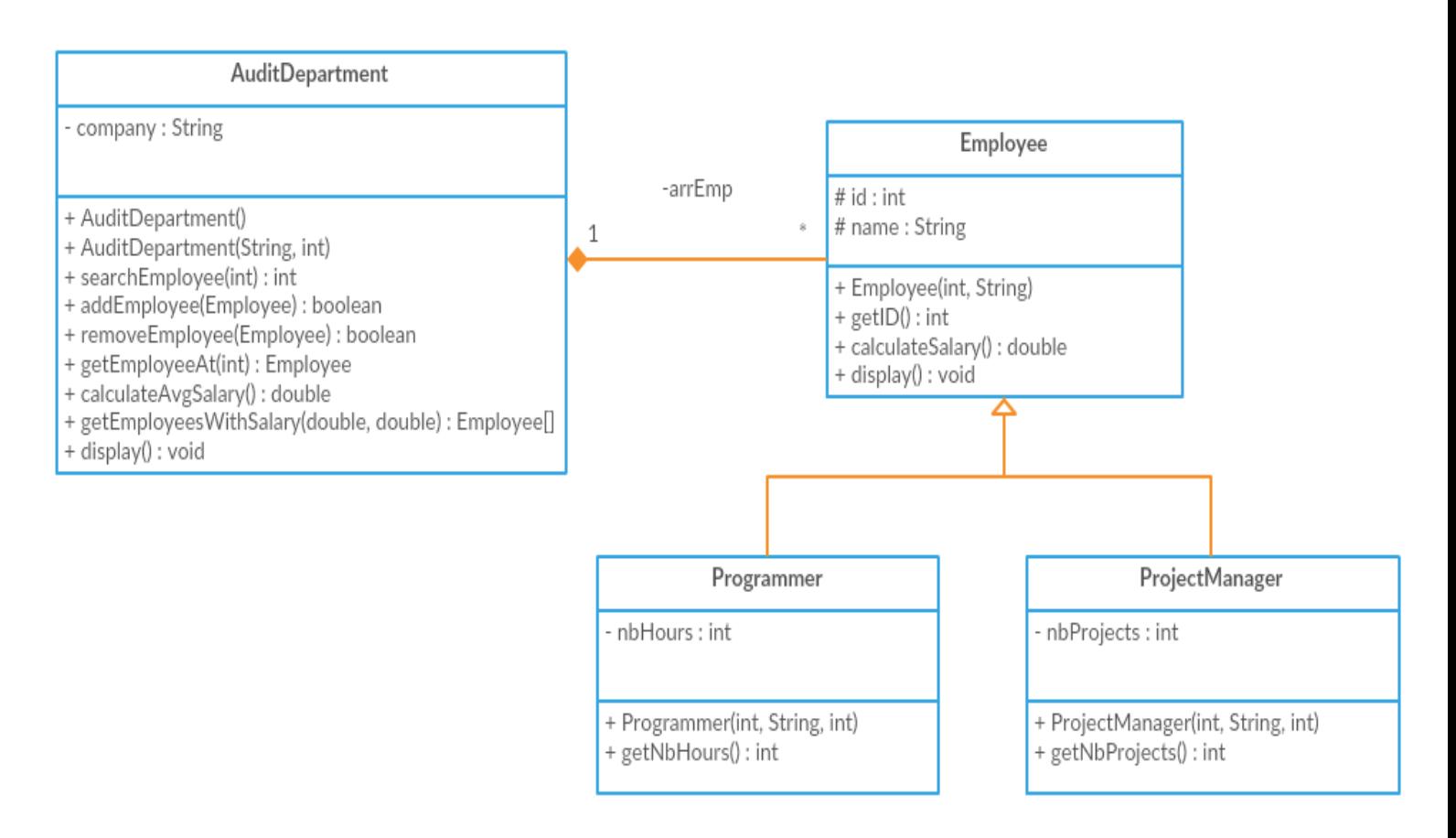

### **Employee class:**

- **Attributes:**
	- o *id:* ID of the employee
	- o *name:* name of the employee
- **Methods:**
	- o *Employee(int id, String name):* constructor
	- o *getID():* returns the id of the employee
	- o *calculateSalary():* calculates monthly salary as follows:
		- *for Programmers:* 160SR an hour
		- *for ProjectManagers:* 30,000 + 1,000 for each project
	- o *display():* displays the id, name, and salary of the employee

### **Programmer class:**

- **Attributes:**
	- o *nbHours:* the number of daily work hours for the programmer
- **Methods:**
	- o *Programmer(int id, String name, int nbHours):* constructor
	- o *getNbHours():* returns the number of hours of the programmer

## King Saud University

#### College of Computer and Information Sciences

### Department of Computer Science

CSC113 – Computer Programming II – Exception Handling Lab – Spring 2018

## **ProjectManager class:**

- **Attributes:**
	- o *nbProjects***:** the number of projects the manager is working on
- **Methods:**
	- o *ProjectManager(int id, String name, int NbProjects):* constructor
	- o *getNbProjects():* returns the number of projects the manager is working on

# **AuditDepartment class:**

- **Attributes:**
	- o *company***:** the name of the company the department belongs to
- **Methods:**
	- o *AuditDepartment()***:** default constructor
	- o *AuditDepartment(String company, int size):* constructor
		- Throws a *NegativeArraySizeException* when created with a negative size
	- o *searchEmployee(int id):* searches for the employee using his id and returns his index in the array if found
	- o *addEmployee(Employee e):* adds Employee *e* in the department if he isn't already added
	- o *removeEmployee(Employee e):* removes employee *e* from the department if he exists
	- o *getEmployeeAt(int i):* returns the Employee at index *i*
		- Throws an *ArrayIndexOutOfBoundsException* when *i* is out of bounds
		- Throws a *NullPointerException* when employee at *i* is null
	- o *calculateAvgSalary():* calculates the average salary for all employees
		- Throws an *ArithmeticException* when dividing by zero
	- o *getEmployeesWithSalary(double lowerBound, double upperBound):* returns an array of employees having salaries between lower and upper bounds inclusive
		- **EXECUTE:** Throws an *IllegalArgumentException* when the lower bound is larger than upper bound
	- o *dispay***():** displays the information of all employees in the department

**Exercise 1**: Translate into Java code classes *Employee, Programmer, ProjectManager,*  and *AuditDepartment.*

# King Saud University College of Computer and Information Sciences Department of Computer Science CSC113 – Computer Programming II – Exception Handling Lab – Spring 2018

**Exercise 2**: Write a main method that tests the functionalities of the previous classes. The main method should display an interactive menu for the user in the following way:

- Please enter the name of the company and the number of employees in the Audit Department:
	- To add an employee, enter 1
		- o Enter 1 for a Programmer, or 2 for a ProjectManager
			- ...Proceed to take the required info.
	- To print the info of an employee, enter 2
		- o Enter the index of the employee
	- To print the average salary, enter 3
	- To list the employees with certain salary range, enter 4 o Enter the *lower* and *upper* bounds
	- To display the information of all employees, enter 5
	- $\blacksquare$  To exit, enter 6
	- Enter your option:

In each method-call that throws an exception, handle that exception using *try-catch* statements and print a useful message when an exception is caught e.g. since we know that the *AuditDepartment* constructor will throw a *NegativeArraySizeException* when passed a negative size, we will surround that method call with a try statement, and catch the specified exception. In every data entry from the user, *InputMismatchException* should also be handled e.g. entering a string of characters when an integer input is expected.